## **Demandes**

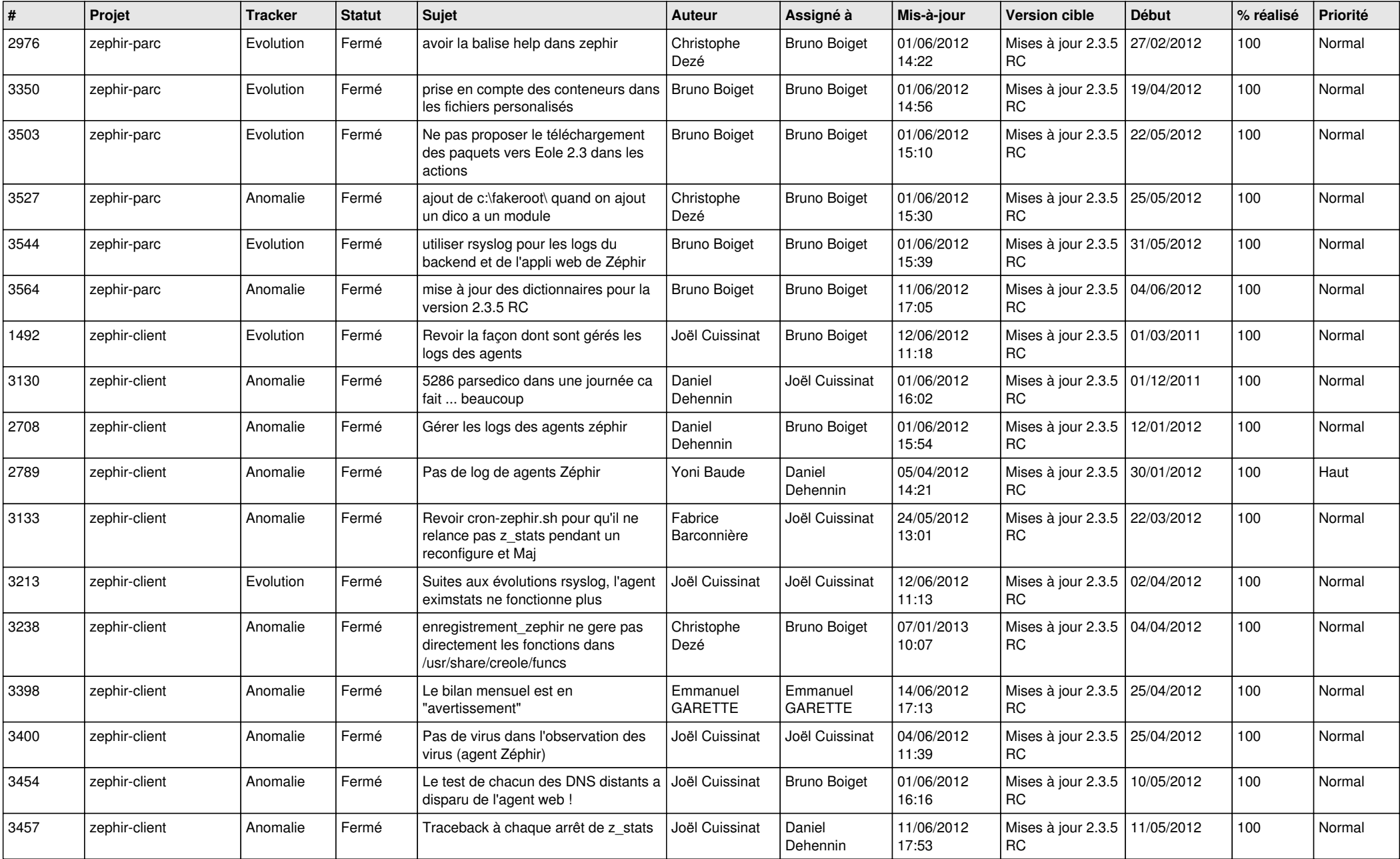

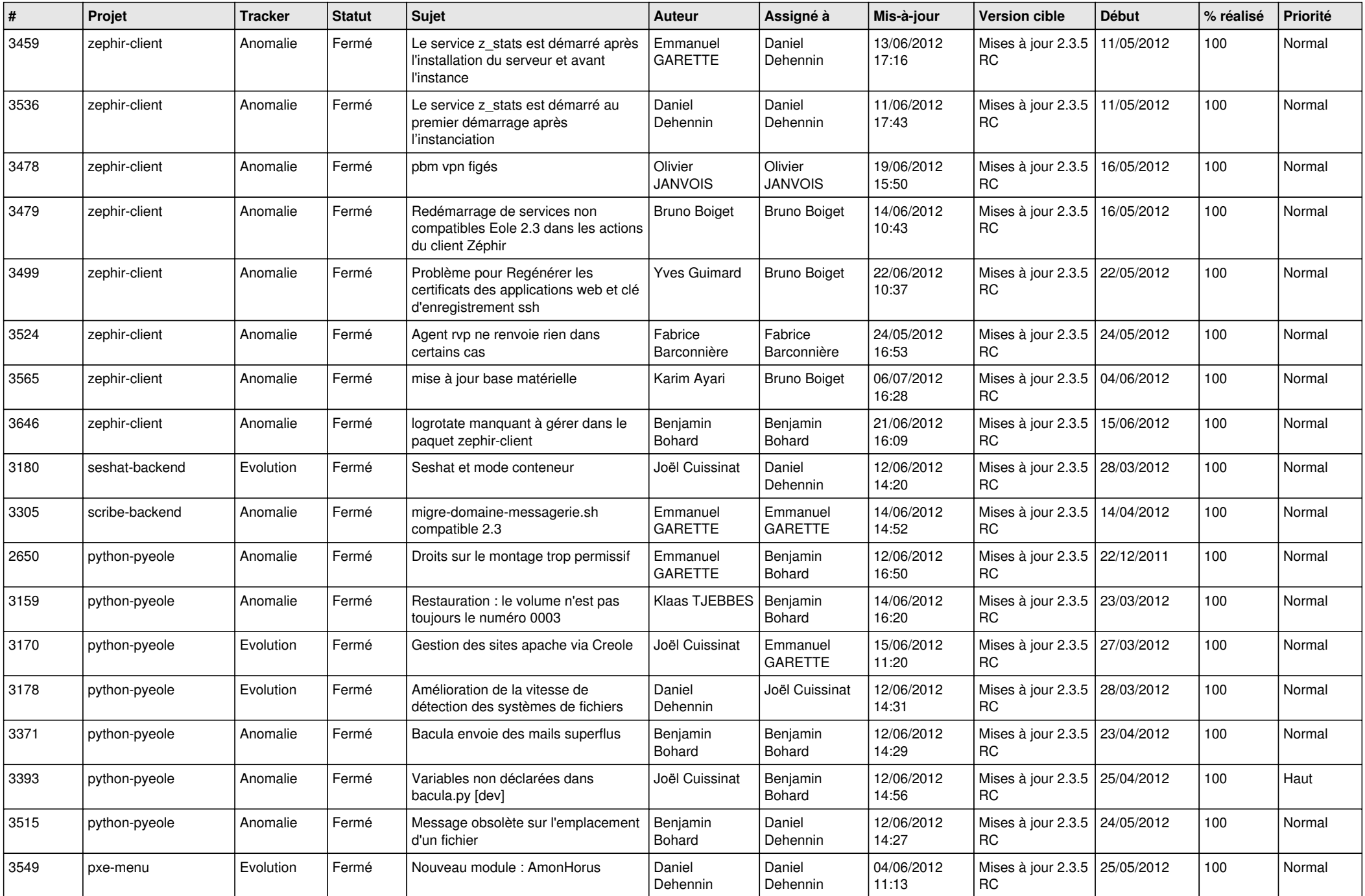

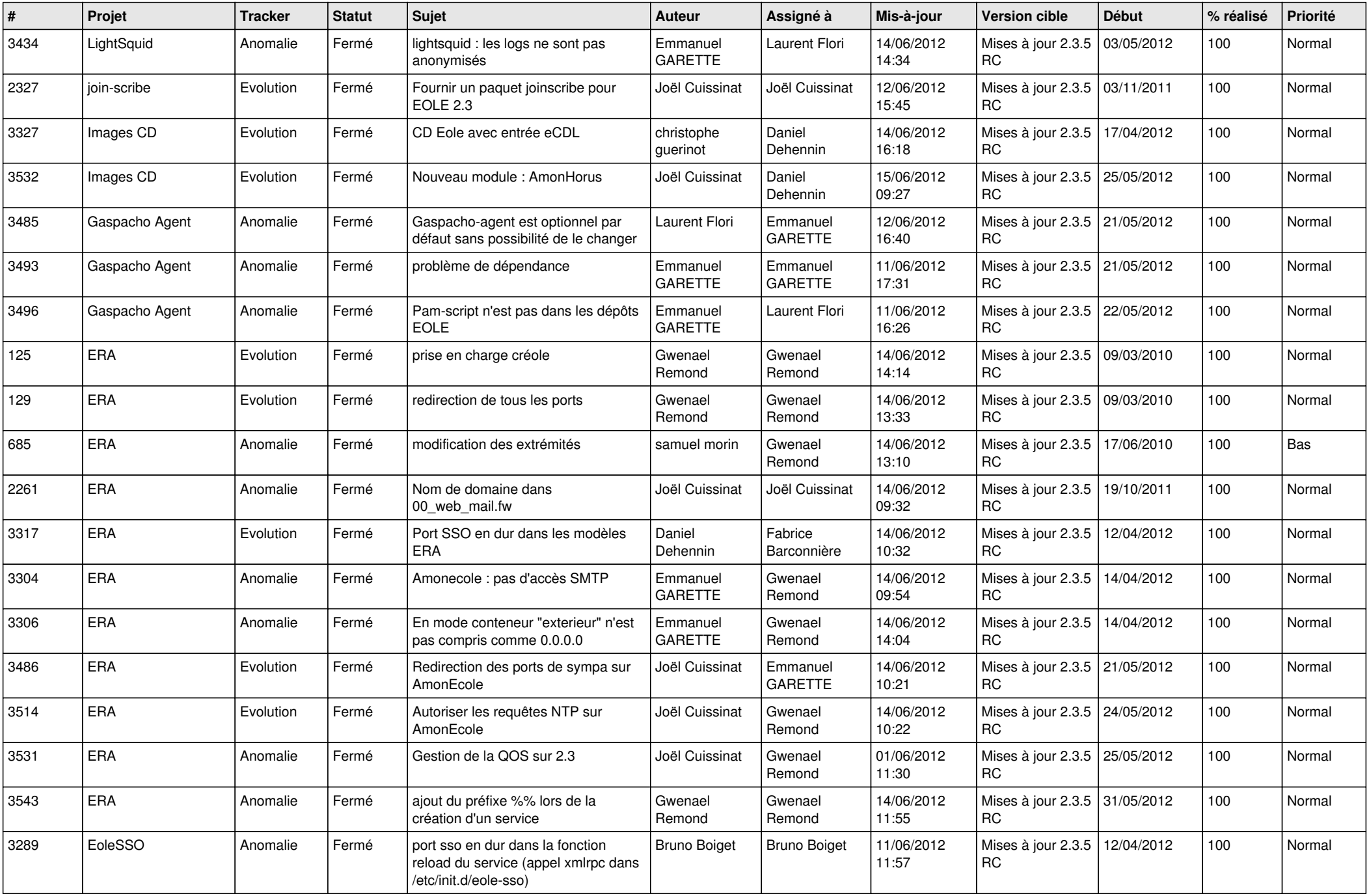

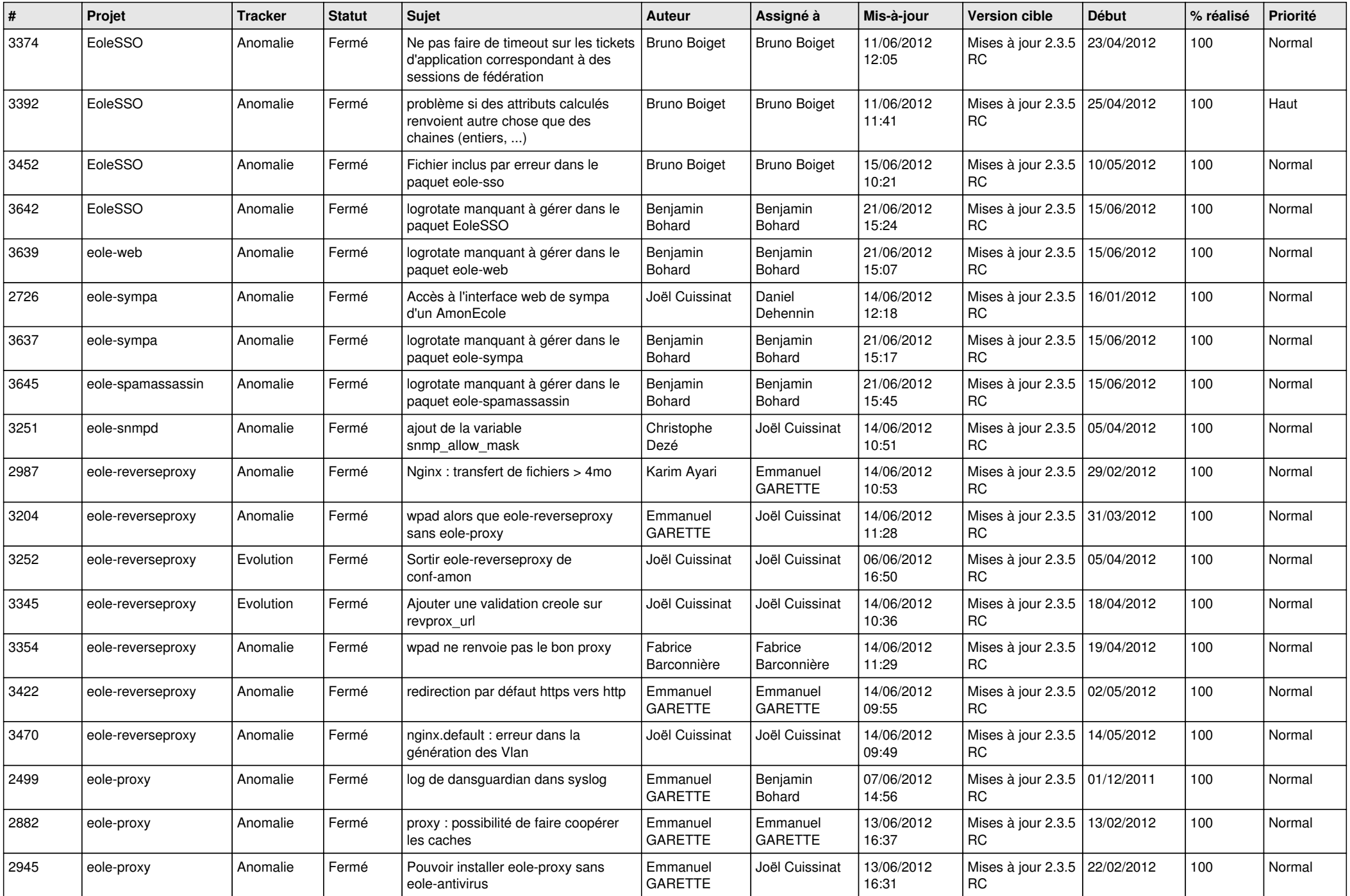

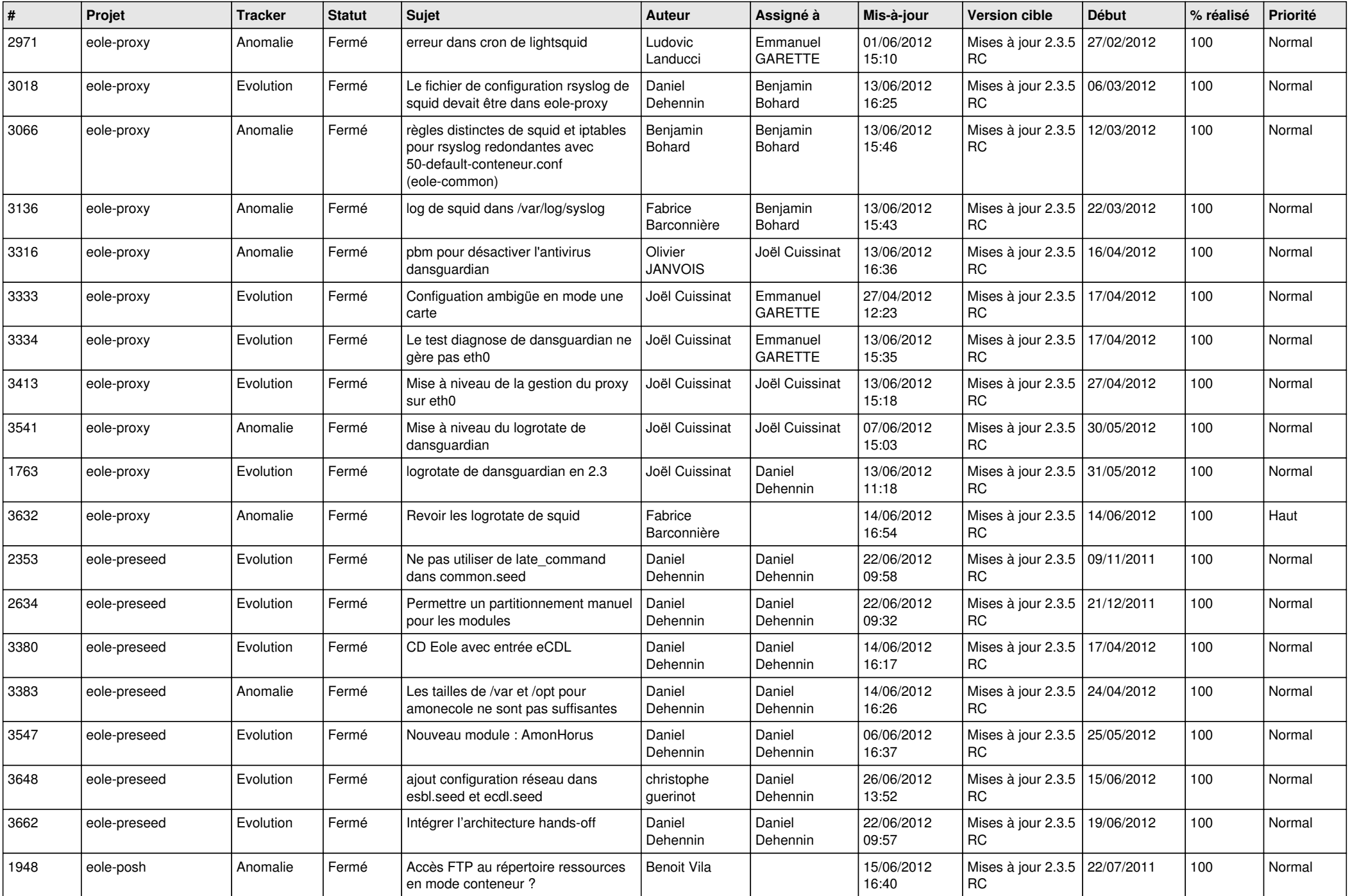

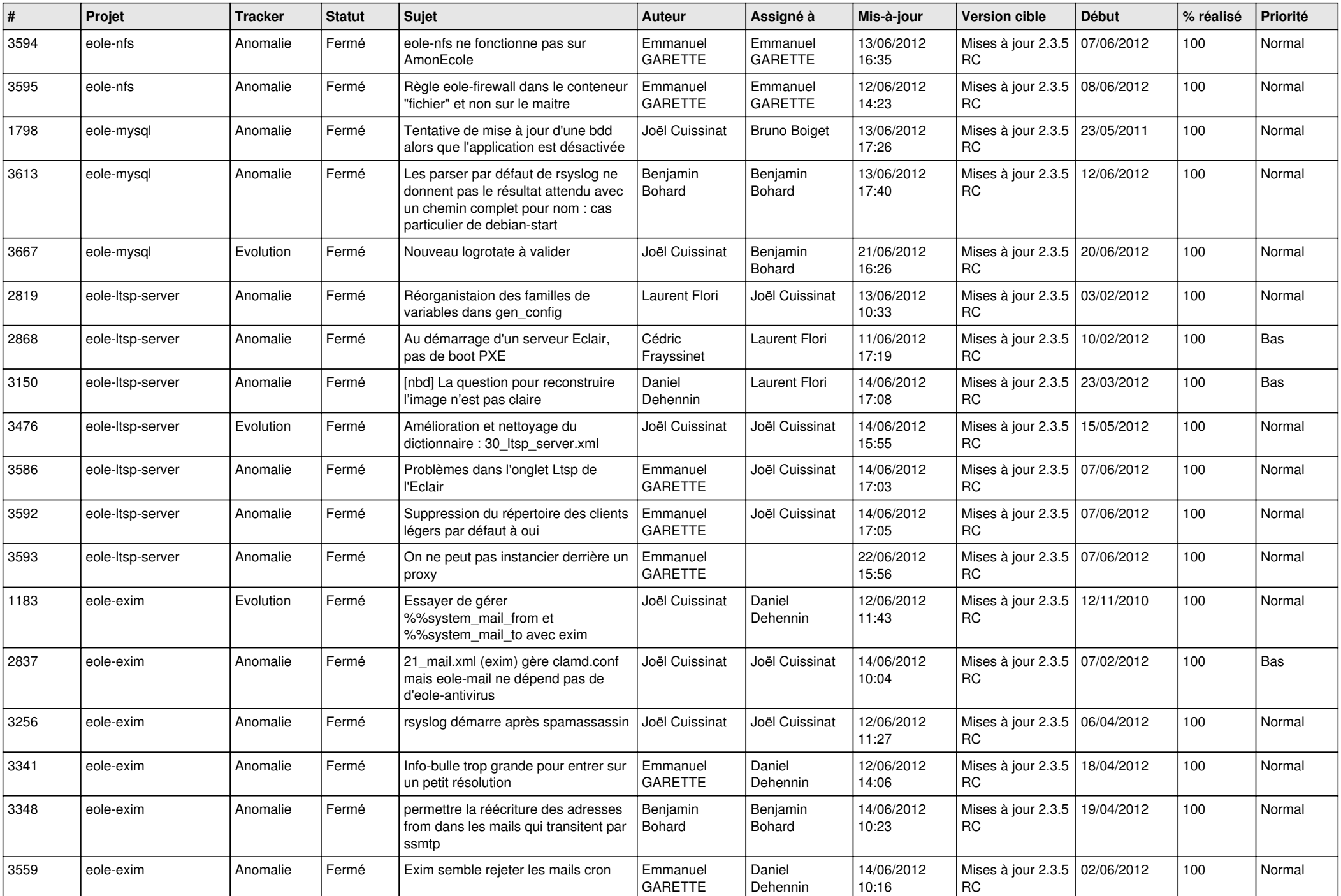

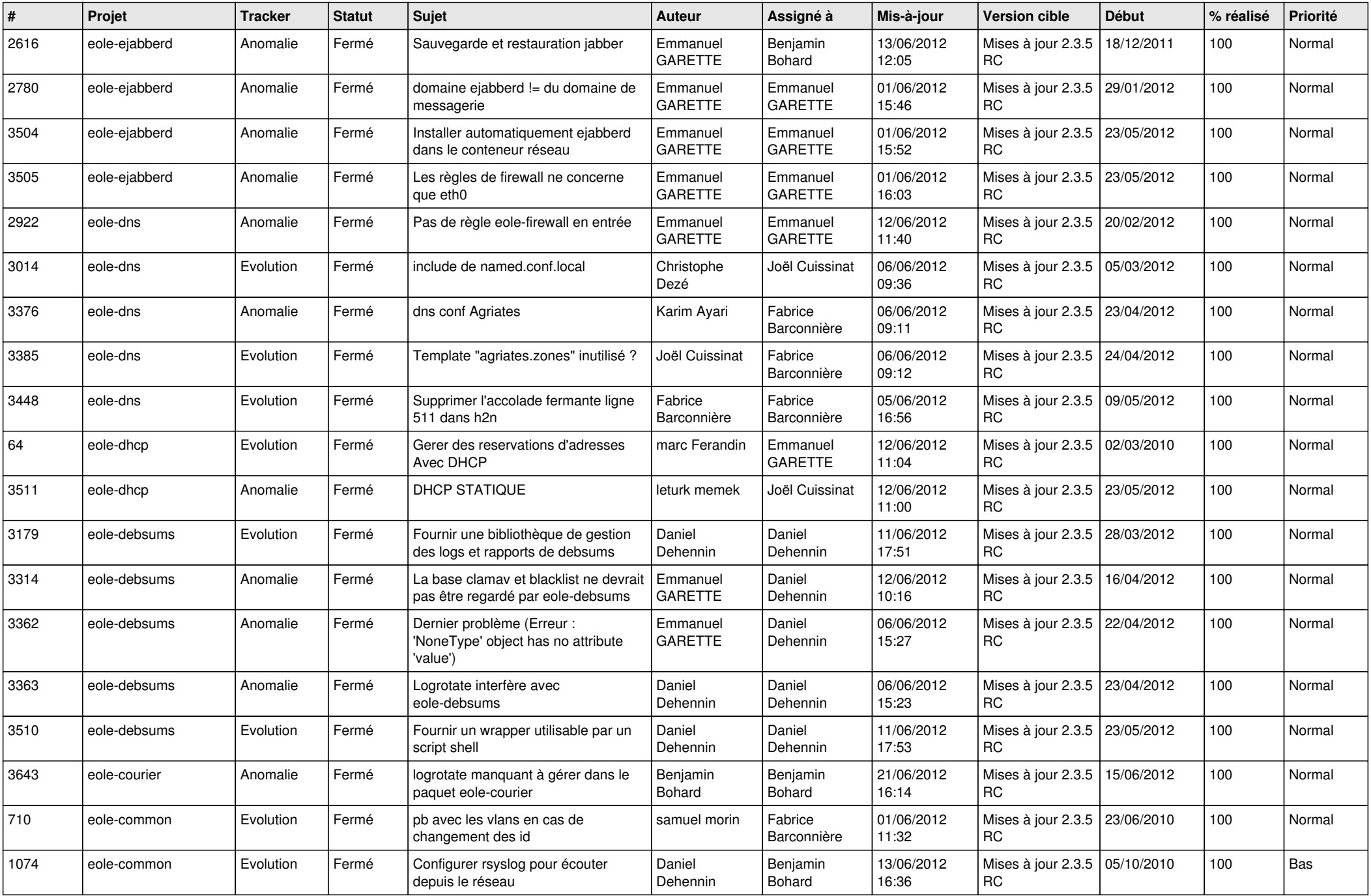

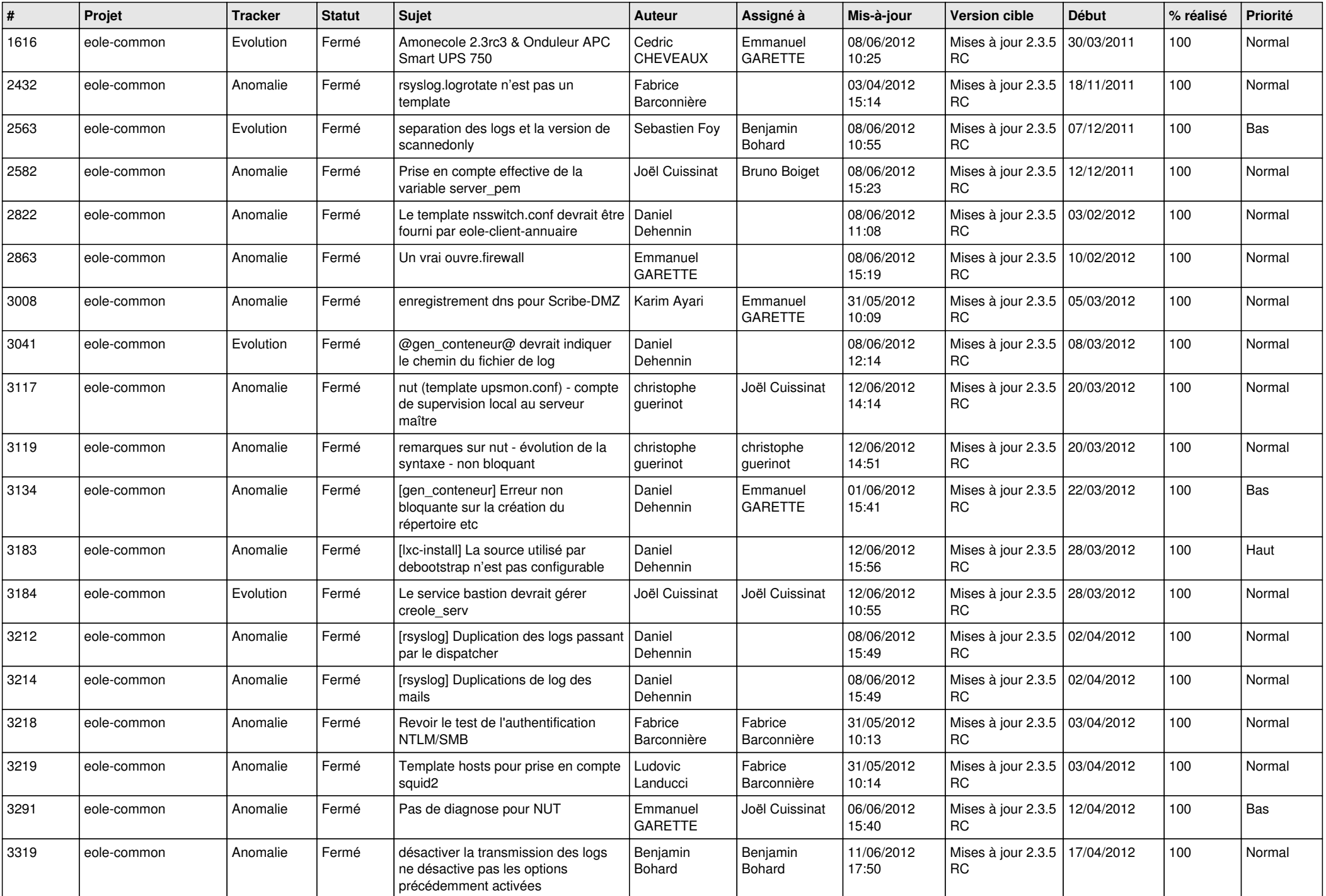

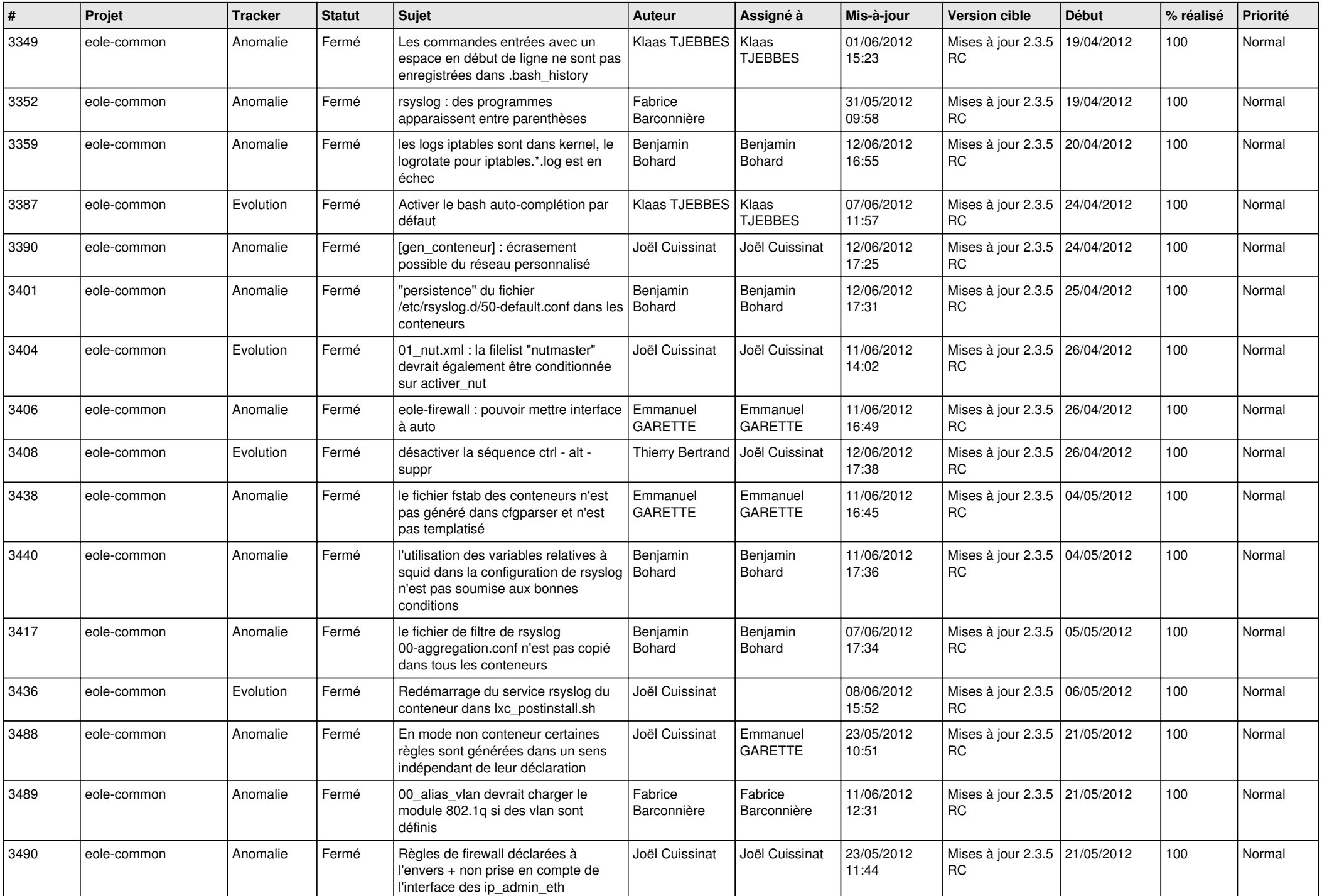

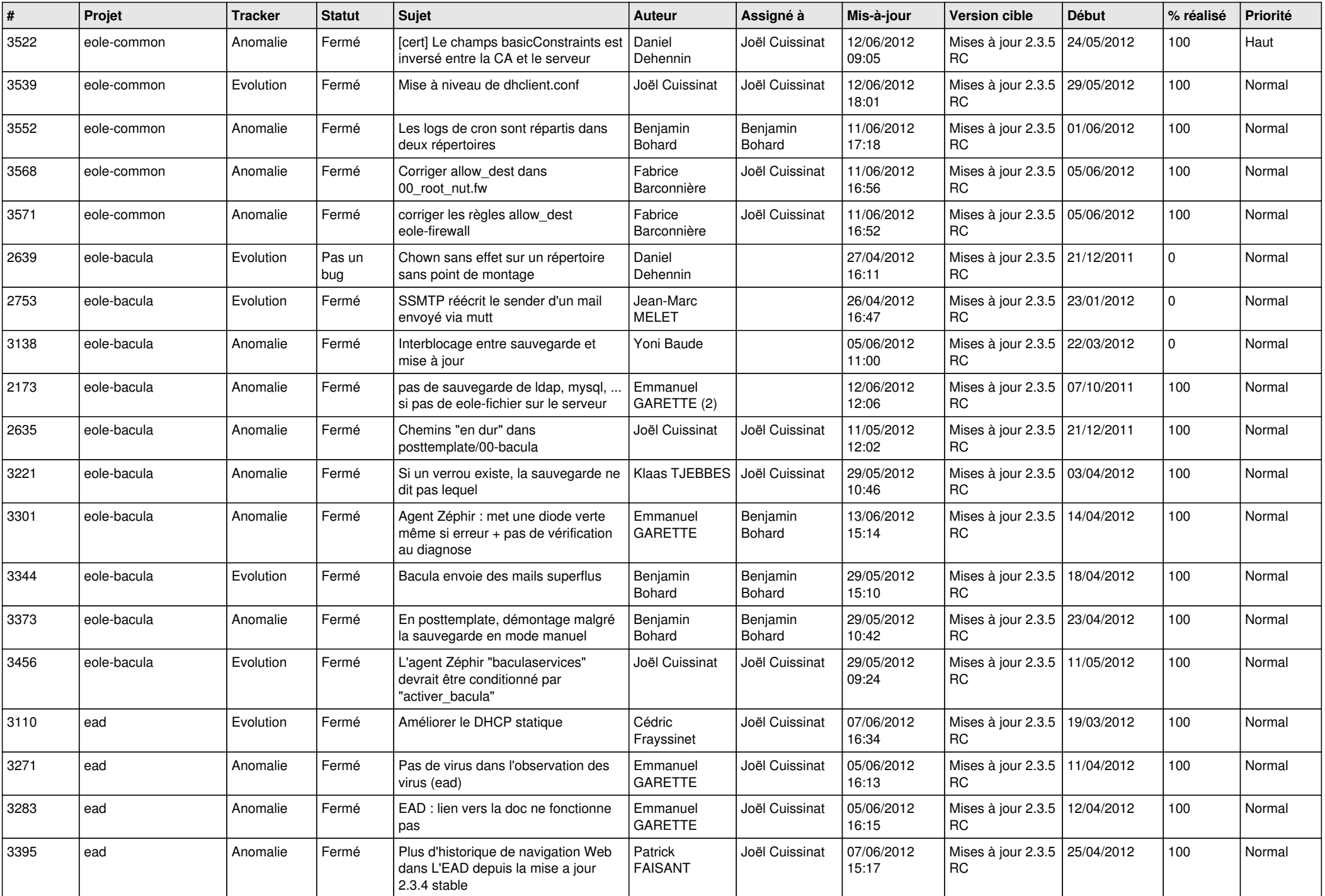

![](_page_10_Picture_740.jpeg)

![](_page_11_Picture_782.jpeg)

![](_page_12_Picture_827.jpeg)

![](_page_13_Picture_256.jpeg)